Quality of Education

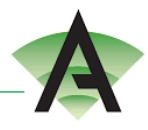

## Unit Provision ICT: KS3 Curriculum Learning Journey 2021 – 2022

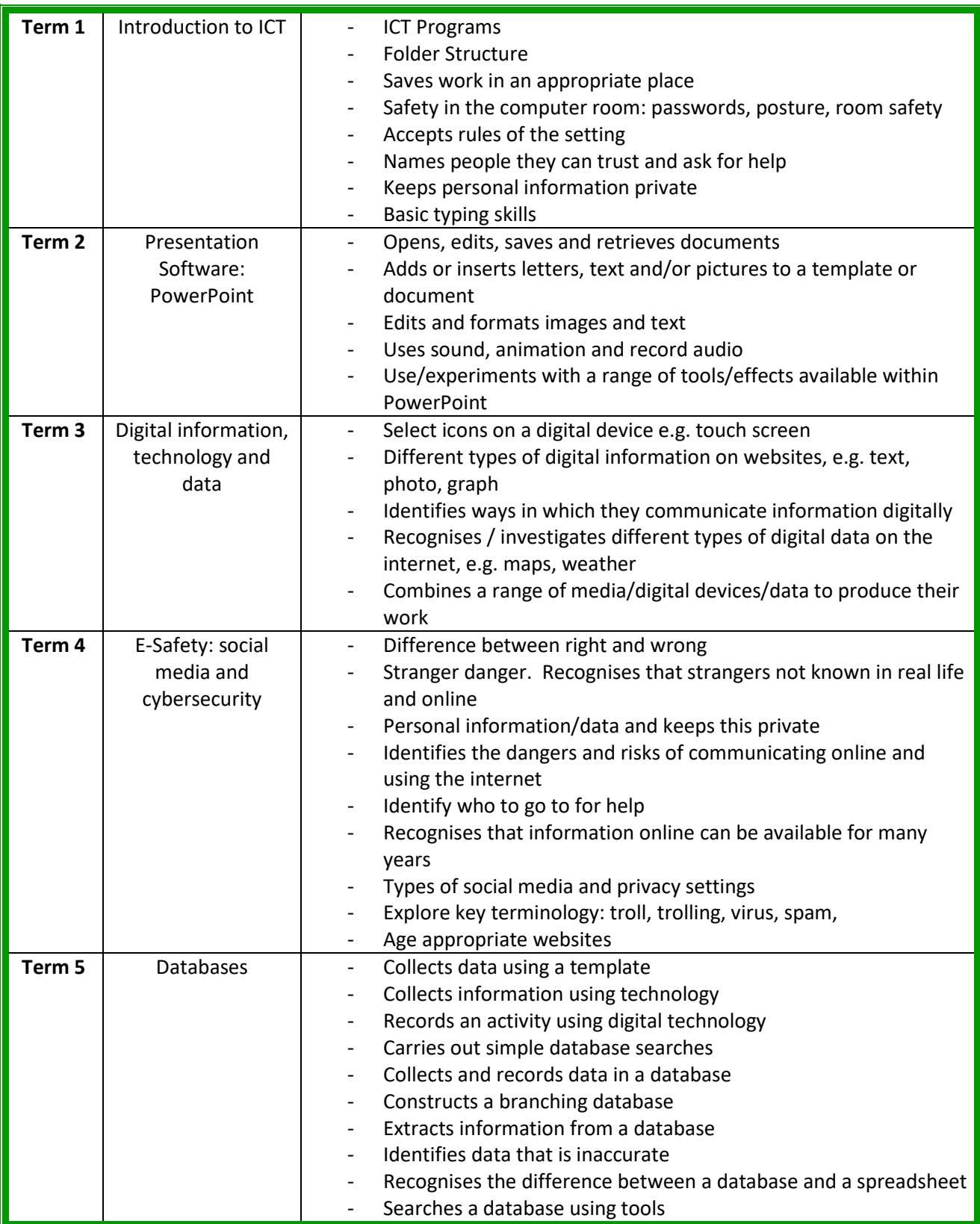

## Corby Business Academy

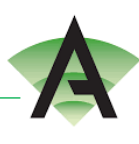

## Quality of Education

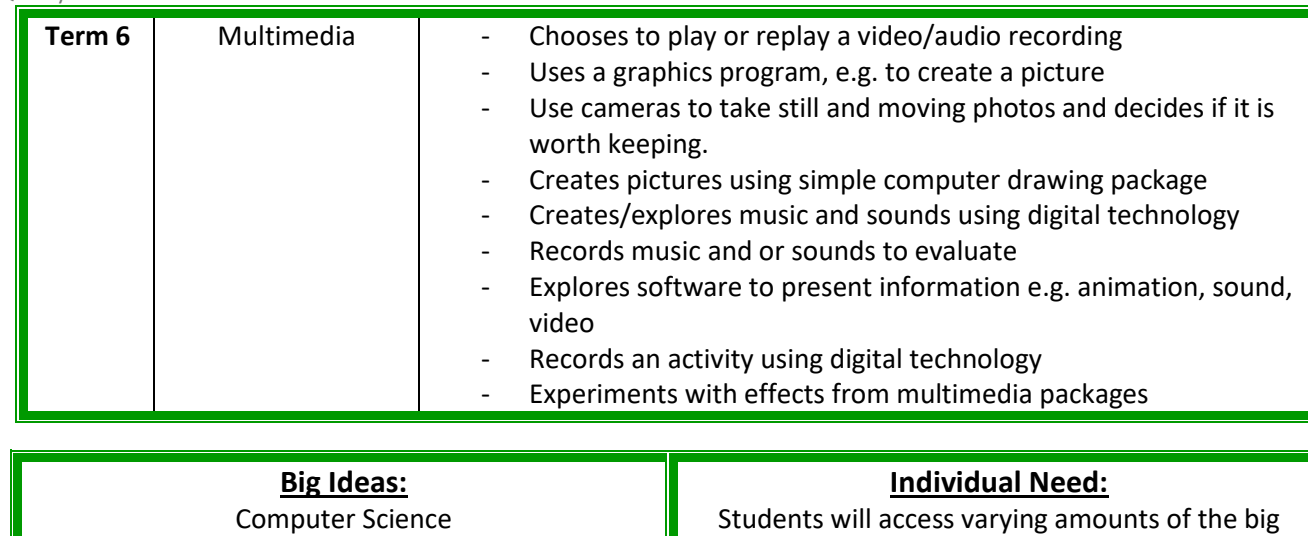

Information and Communication E-Safety

Students will access varying amounts of the big ideas content dependent on individual need